# Величины и выражения. Оператор присваивания

# Понятие величины

Любая программа предназначена для обработки некоторых данных, которые хранятся в памяти компьютера в виде величин.

То есть, под величинами в языках программирования обычно понимаются именованные области памяти для хранения данных, с которыми работает программа

#### Величины делятся на:

#### КОНСТАНТЫ И ПЕРЕМЕННЫЕ

**Константа – постоянная величина**, то есть ее значение не изменяется в процессе работы программы.

**Переменная** – это величина, значение которой можно изменять во время работы программы.

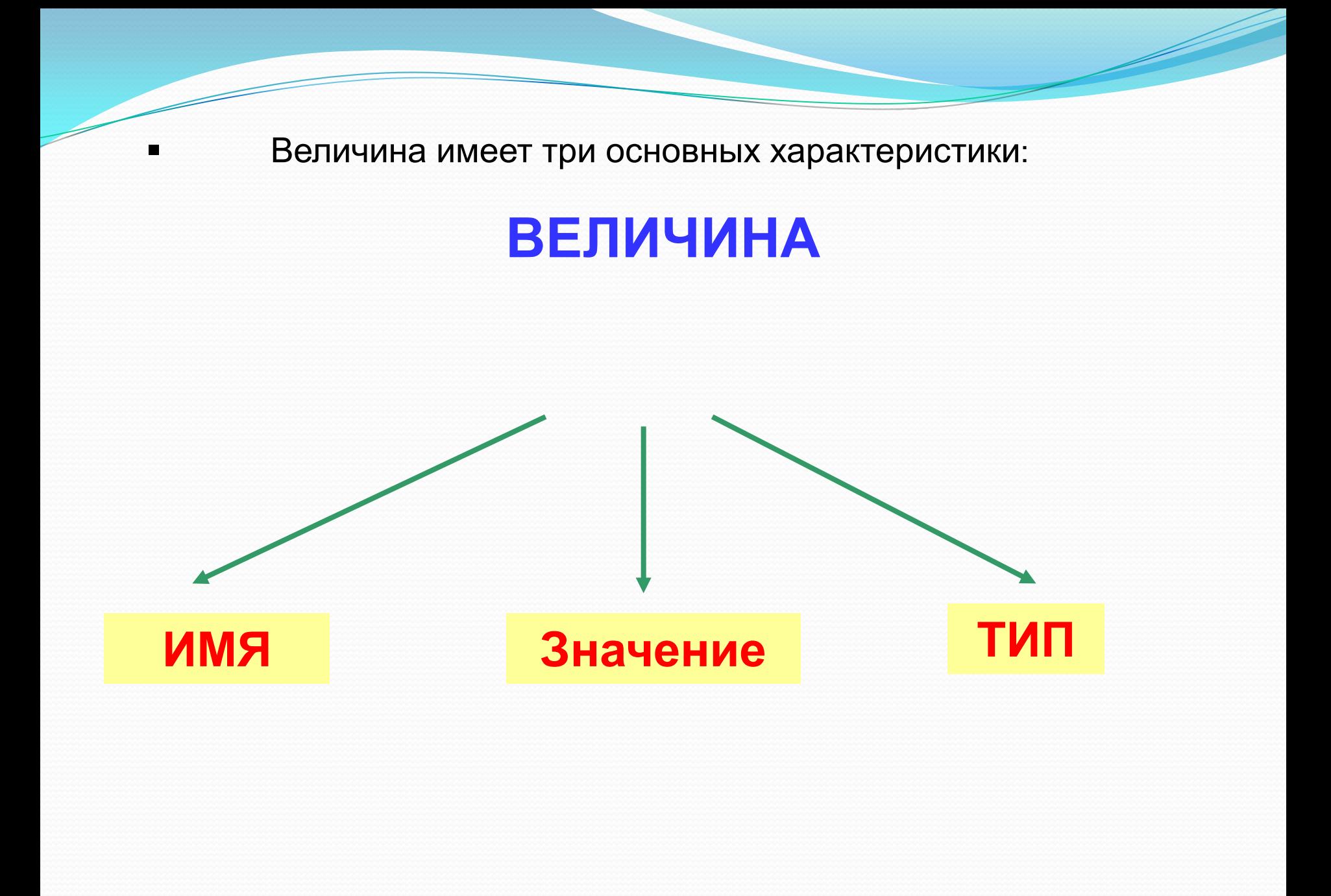

Имя величины - это обозначение («метка», «бирка») той области памяти, которая отведена под данную величину.

Значение величины - это содержимое соответствующей величине области памяти

Тип величины - это характеристика, определяющая множество ДОПУСТИМЫХ значений величины и множество допустимых также форму операций над ней, а внутреннего представления величины <sub>R</sub> памяти компьютера

## **Имена переменных**

#### **Могут включать**

- **буквы**
- **знак подчеркивания \_**
- **цифры 0-9**

 **Имя не может начинаться с цифры!**

**В зависимости от языка программирования прописные и строчные буквы в именах могут различаться или нет:**

**Различаются – в языке Си, н**апример: **summa, Summa, SUMMA** - три разные переменные А в **языке Паскаль – не различаются**

#### Оператор присваивания

Оператор – это команда языка программирования высокого уровня. Оператор присваивания (обозначается = или :=)

служит для изменения значения переменной.

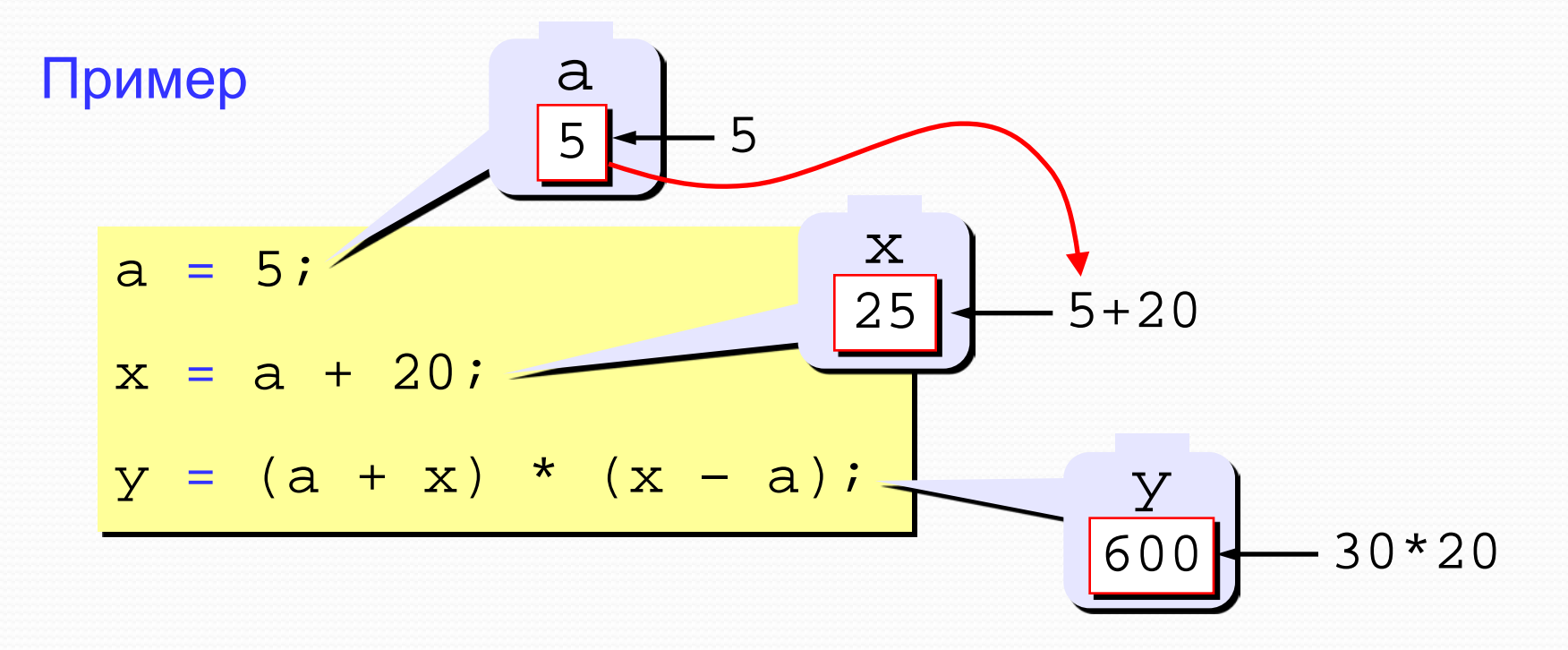

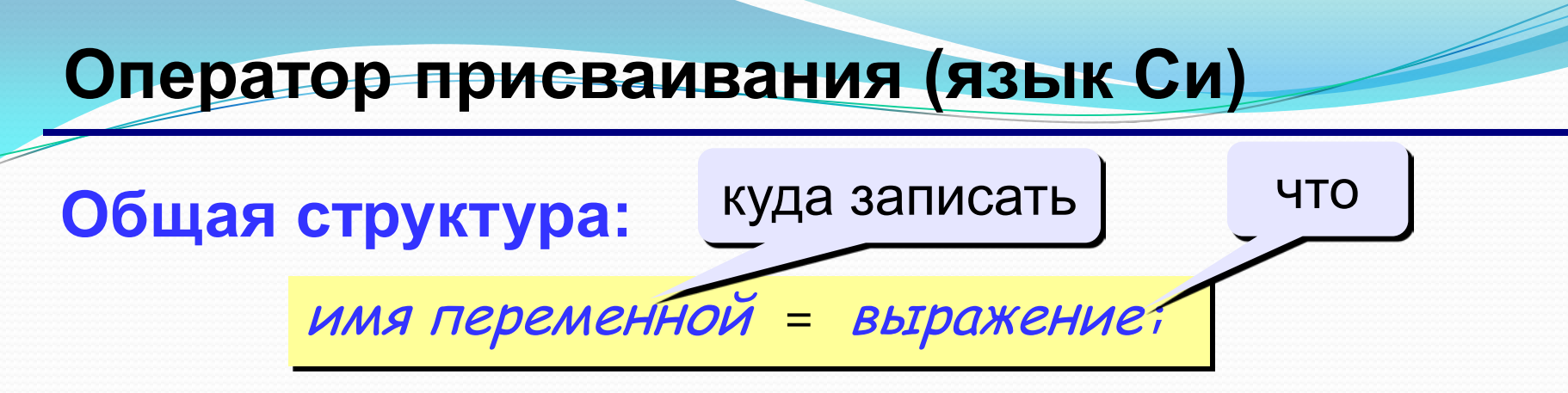

#### Арифметическое выражение может включать

- константы
- имена переменных
- знаки арифметических операций:

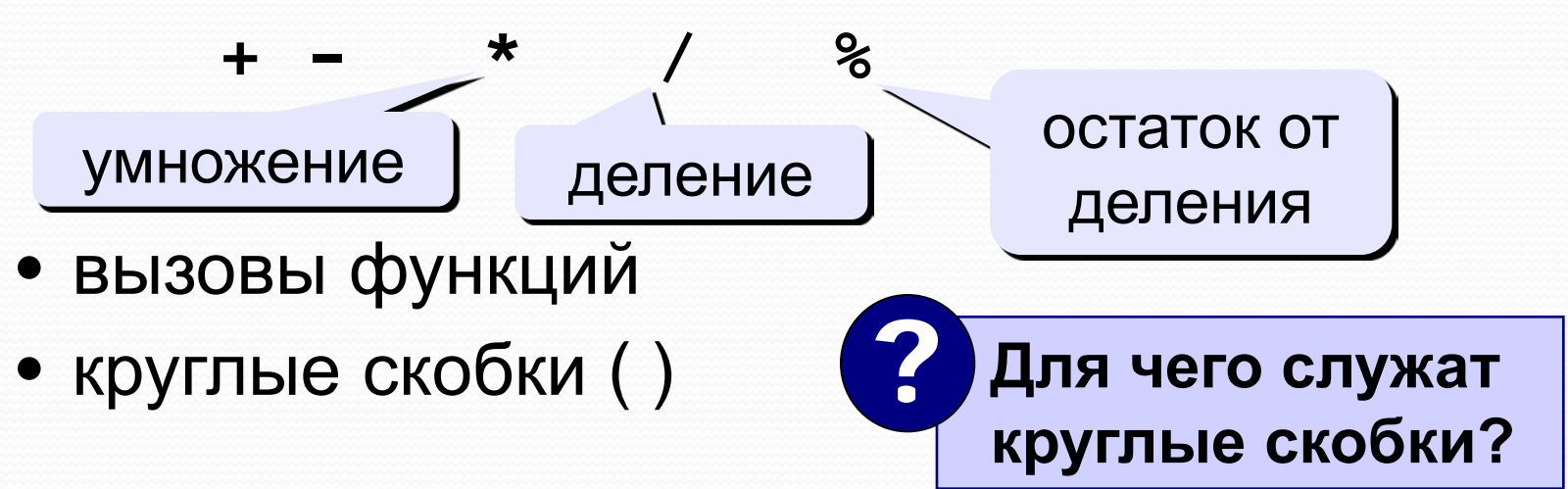

## Оператор присваивания (язык Паскаль)

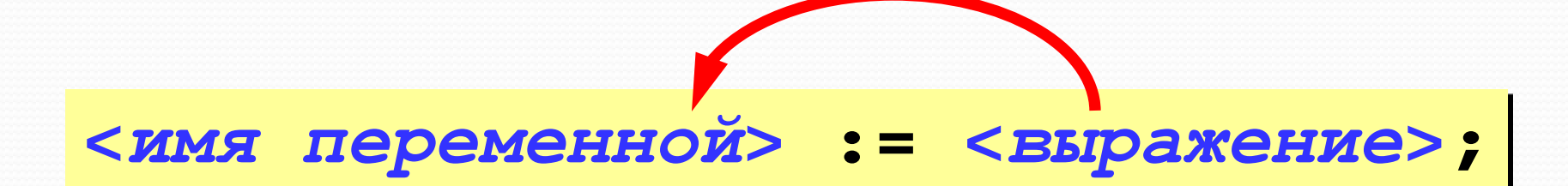

## Арифметическое выражение может включать

- константы
- имена переменных
- знаки арифметических операций:

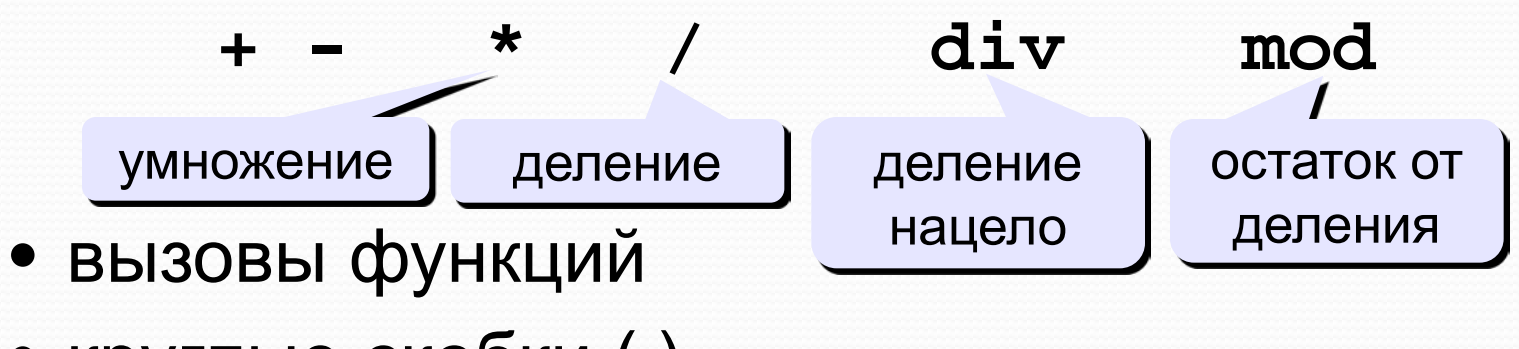

• круглые скобки ()

# **Объявление переменных**

Переменная должна быть объявлена до первого обращения к ней. По умолчанию не допускается в программном коде применять имена не объявленных переменных.

**Объявить переменную** = определить ее имя, тип, начальное значение, и выделить ей место в памяти.

#### **Переменные в языке Паскаль**

#### **Простейшие типы:**

- 
- 
- 
- 

• integer { целый } • real  ${Beu}$ ественный } • char { один символ - символьный } • boolean { логический }

#### **Объявление переменных (пример):**

**var a, b: integer; Q: real; s1, s2: char;**

#### Объявление переменных в языке Си

```
main()int a;
float b, c;
int Tu104, I186=23, Yak42;
f\betaat x=4.56, y, z;
char c, c2 = 'A', m;
```
# Ввод и вывод данных. Линейные программы

### *Линейной называется программа, последовательность записи команд в которой совпадает с последовательностью их выполнения.*

Простейшие линейные программы обычно сводятся к тому, что пользователь с клавиатуры вводит значения некоторых величин (числа или символы), затем эти значения обрабатываются, обычно с помощью команды присваивания, и полученный результат выводится на экран компьютера.

Таким образом, в любом языке программирования должны быть команды, позволяющие организовать обмен информацией между человеком и компьютером – ввод исходных данных и вывод результатов.

# Организация ввода и вывода в программах на языке Паскаль.

Формат оператора:

### **Write[ln](<список вывода> );**

*Замечание: Здесь и далее в квадратных скобках будем записывать необязательную часть каких-либо конструкций языка (она может быть, а может и отсутствовать).*

В данном случае сочетание **ln** означает перевод курсора на следующую строку экрана по окончании вывода всех элементов списка. При её отсутствии по окончании вывода курсор остается в текущей позиции строки вывода.

*Список вывода* **может содержать три вида элементов: 1)Имена переменных 2)Константы (числовые и строковые) 3)Выражения**

**Разделителем в списке служит запятая.**

*При выполнении оператора вывода на экран соответственно выводятся:* **1)Значение переменной 2)Сама константа 3)Значение выражения**

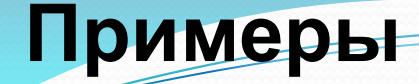

**writeln ( a ); { вывод значения переменной a и переход на новую строчку}**

**writeln ( 'Привет!' ); { вывод текстастроковой константы}**

**writeln ( 'Ответ: ', c ); { вывод текста и значения переменной c}**

**writeln ( a, '+', b, '=', c );**

Формат оператора:

**Read[ln](<список имен переменных>);**

**19**

**readln( a, b ); { ввод значений переменных a и b}**

#### **Как вводить два числа?**

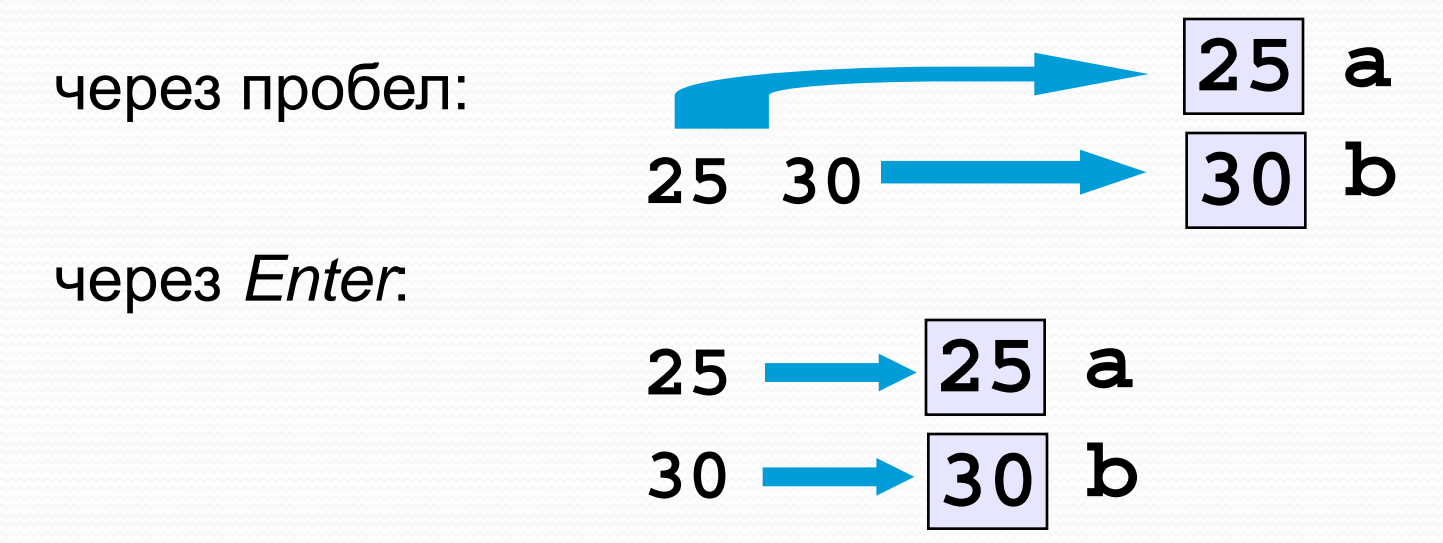

**Задача.** Ввести два целых числа и вывести на экран их сумму.

**Простейшее решение:**

```
program sum2;
var a, b, c: integer;
begin
   readln( a, b );
   c := a + b;
   writeln( c );
end.
```
**Форматы вывода**

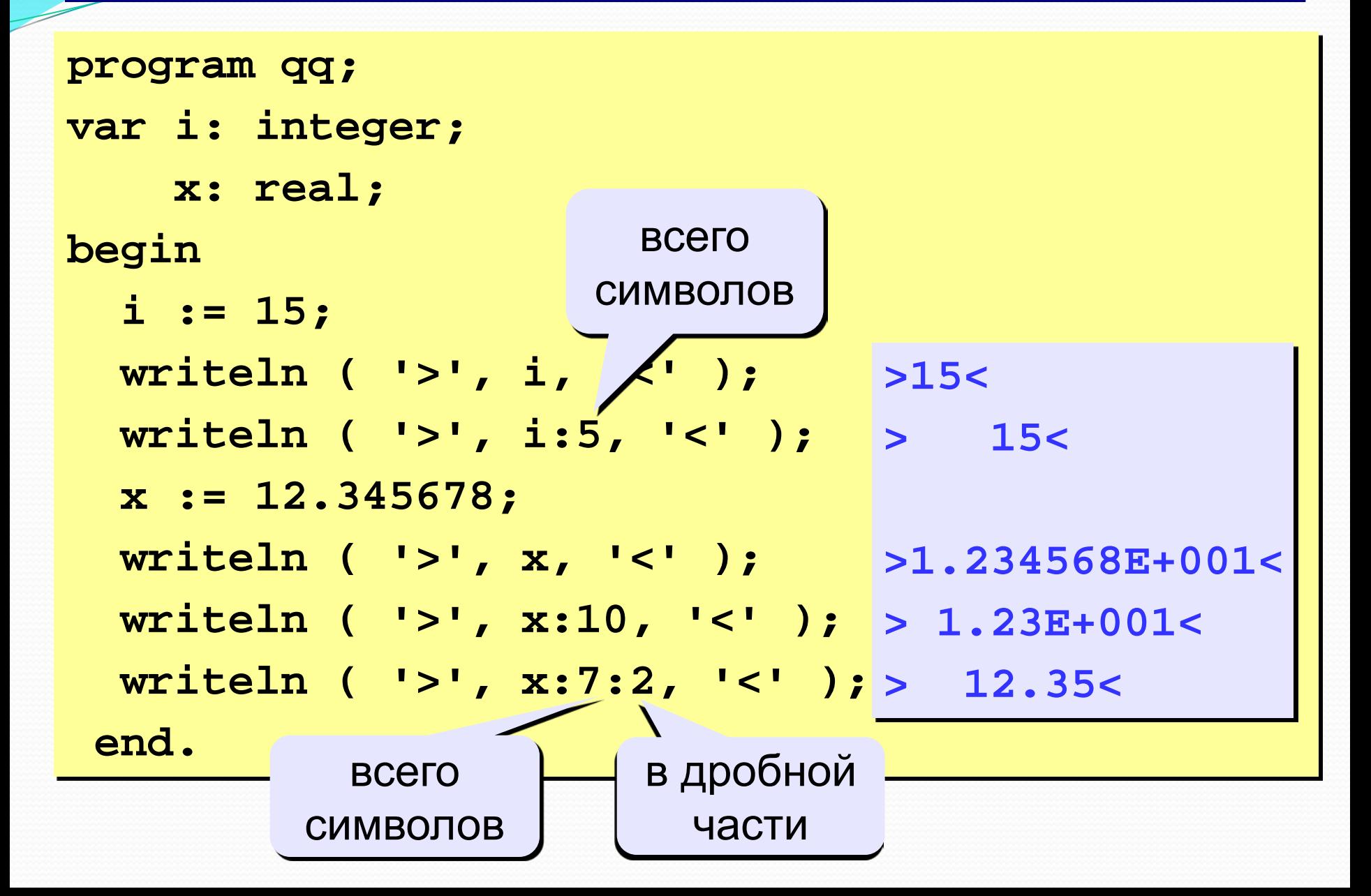

#### **Полное решение**

```
program sum2;
var a, b, c: integer;
begin
   write('Введите два целых числа: ');
   readln( a, b );
   c := a + b;
   writeln ( a, '+', b, '=', c );
end.
Протокол:
   Введите два целых числа
   25 30
   25+30=55
                         компьютер
                пользователь
```
# Организация ввода и вывода в программах на языке Си-Шарп

В программировании существует специальное понятие консоль, которое обозначает клавиатуру при вводе и монитор при выводе

## **Ввод данных**

Для того чтобы получить данные, вводимые пользователем вручную (то есть с консоли), применяются команды

**<строковая переменная>=Console.ReadLine();** 

Для того чтобы преобразовать к нужному типу данных используем объект Convert

**<переменная целого типа> = Convert.ToInt32(<строковая переменная>); <переменная действ типа> = Convert.ToDouble(<строковая переменная>);** **<переменная логического типа> = Convert.ToBoolean(<строковая переменная>);** 

**<переменная целого типа> = Convert.ToByte(<строковая переменная>);** 

**<переменная символьного типа> = Convert.ToChar(<строковая переменная>);** 

**<переменная целого типа> = Convert.ToInt64(<строковая переменная>);**

#### Пример

**Int32 x; Double y; string s;**

- **//с промежуточной строковой переменной**
	- **s = Console.ReadLine();**
	- **x = Convert.ToInt32(s);**

**//без промежуточной строковой переменной y = Convert.ToDouble(Console.ReadLine());**

**Типы вводимых значений должны совпадать с типами указанных переменных**,

Для того, чтобы обеспечить ожидание ввода любой клавиши в конце программы используют **Console.ReadKey();**

#### **Вывод данных**

Для того чтобы вывести на экран какое-либо сообщение, применяются конструкции **Console.Write** или **Console.WriteLine**

Первая из них, напечатав на экране все, о чем ее просили, оставит курсор в конце выведенной строки, а вторая переведет его в начало следующей строчки.

**Общий формат оператора**: **Console.Write[Line](<список вывода> );**

#### **Примеры**

**Console.WriteLine(s); // переменная Console.WriteLine(55.3); // константа Console.WriteLine(y\*3+7); // выражение Console.Write(z); // переменная Console.Write(-5.3); // константа Console.Write(i\*3+7/j); // выражение** 

**Console.WriteLine("Это число А={0} далее B={1} и, наконец их сумма {2}", a, b, a + b);** 

Для форматирования числовых результатов можно использовать метод **String.Format** или метод **Console.Write**, вызывающий метод String.Format.

Формат задается с помощью строк формата. Спецификация формата:**{N,M:Axx}**, где

**N указывает позицию элемента в списке** выводимых переменных (нумерация начинается с 0);

**M - задаёт ширину области, в которую будет помещено форматированное значение**, если M отсутствует или отрицательно, значение будет выровнено влево, в противном случае - вправо;

**Axx - является необязательной строкой форматирующих кодов**, которые используются для управления форматированием чисел, даты и времени, денежных знаков и т.д.

Рассмотрим поддерживаемые строки стандартных форматов.

Строка формата принимает следующую форму:

#### **Axx, где A** — **описатель формата, а xx описатель точности.**

Описатель формата управляет типом форматирования, применяемым к числовому значению, а описатель точности управляет количеством значащих цифр или десятичных знаков форматированного результата:

## **G или g Общий формат** Console.Write("{0:G}", 2.5); // 2.5

•**N или n Числовой формат** Console.Write("{0:N}", 2500000); **//2,500,000.00**

#### •**X или x Шестнадцатеричный формат**

Console.Write("{0:X}", 250); Console.Write("{0:X}", 0xffff); **// FA FFFF**

•**D или d Десятичный формат** Console.Write("{0:D5}", 25); **// 00025**

• **E или e Инженерный формат** Console.Write("{0:E}", 250000); **//2.500000E+005**

## •**F или f Формат с фиксированной запятой**

Console.Write("{0:F2}", 25); Console.Write("{0:F0}", 25); // 25.00 25

#### •**C или c Валюта**

Console.Write("{0:C}", 2.5); Console.Write("{0:C}", -2.5); // 2.50р. (-2.50р.)

#### Пример

Int32 x; Double y; string s;

Console.Write("Введите X="); s = Console.ReadLine();  $x =$  Convert. ToInt32(s); Console.Write("Введите Y="); s = Console.ReadLine(); y = Convert.ToDouble(s); Console.WriteLine("Произведение  $X^*Y = \{0, 5:g\}$ ",  $X^*Y$ ); Console.ReadKey();

Арифметические и логические операции в Си-шарп

Все операции делятся на два типа: унарные и бинарные.

К унарным относятся операции, в которых участвует один операнд.

В бинарных операциях - два операнда.

Операнд - это данные, которые принимают участие в операции.

#### Бинарные операции

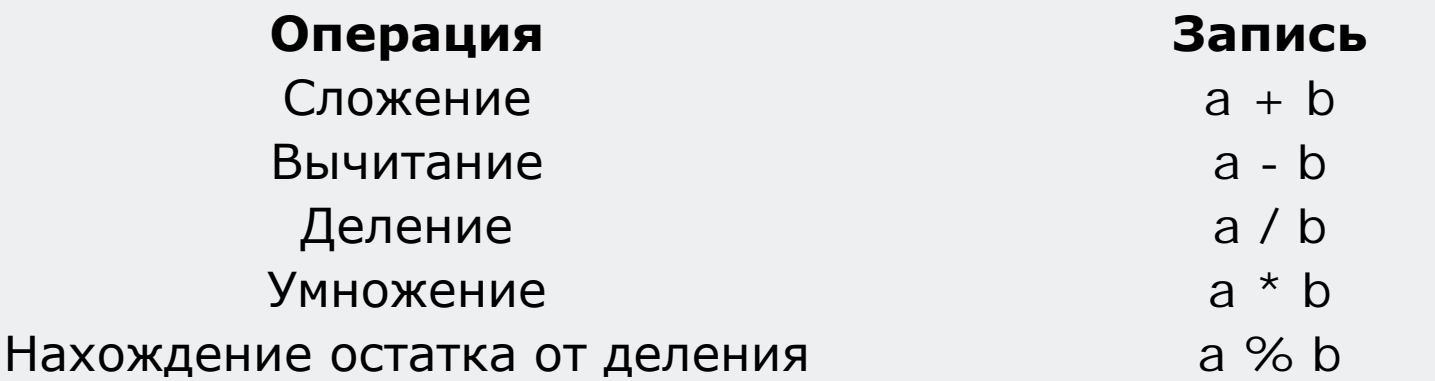

При делении двух целых чисел результатом также будет целое число. Например при делении 9/5 результатом будет число 1.

Чтобы получить точный результат с десятичной точкой, нужно чтобы делимое и/или делитель были типа float или double.

Чтобы явно присвоить тип, можно поместить десятичный разделитель после числа, как показано в следующем примере.

```
Пример 1:
Console.WriteLine(5 / 2);
Console.WriteLine(5D / 2); 
Console.WriteLine(5 / 2.1); 
Console.WriteLine(5.1 / 2); 
Console.WriteLine(-5 / 2);
 /* напечатается
 2 
 2.5
 2.38095238095238
 2.55
 -2 */
```
Оператор % - остаток от целочисленного деления, например A=Y % 6;

Пример 2: **Console.WriteLine(24 % 6); Console.WriteLine(24 % 7); Console.WriteLine(7 % 7); Console.WriteLine(8 % 12);**

**/\*напечатается 0 3 0 8 \*/**

#### **Унарные операции в Си-шарп**

Унарных арифметических операторов в Си-шарп есть всего два:

**инкрементация «++» и декрементация «--»;**

Инкрементация увеличивает операнд на единицу, а декрементация - уменьшает на единицу:

> int  $a = 0$ ,  $b = 5$ ;  $a++$ ; //  $a=1$ ;  $b--;$  //  $b=4$

Инкрементация и декрементация может быть префиксной и постфиксной. При префиксной форме оператор стоит перед операндом, а при постфикснойпосле.

Префиксная форма сначала увеличивает (уменьшает) значение, и после этого выполняются остальные действие,

а при постфиксной форме наоборот - сначала выполнится все действия, а после увеличится (уменьшится) значение:

i**nt a = 2, b = 3, c, d = 3;**

 **c = a + ++b; // c = 6, сначала инкремент,** 

**потом сложение**

 **с = a + d++; // c = 5, сначала сложение,** 

**потом инкремент**

Везде, где можно использовать инкрементацию/декрементацию стоит это делать, так как она работает быстрее оператора сложения/вычитания.

В Си-шарп также есть возможность использования краткой формы выражения:

$$
int a = 2, b = 3;
$$

a += b; // равноценно выражению a = a + b; a -= b; // равноценно выражению a = a - b; a \*= b; // равноценно выражению a = a \* b; a /= b; // равноценно выражению a = a / b; a %= b; // равноценно выражению a = a % b;

 $i + = 7 * j$ ; // Эквивалентно  $i = i + 7 * j$ ; m /= 3 + k; // Эквивалентно m = m /  $(3 + k)$ ; **Логические операции в Си-шарп**

Логические операции в Си-шарп служат для работы с логическим типом данных (bool), который может принимать только два значения – true или false. Их можно разделить на две категории:

**простые логические операции и операции сравнения.**

**Логические операции (&&, ||, !, ^)** применимы только к значениям типа bool. Их результатом также служат величины типа bool.

**! – оператор «НЕ»** является унарным и возвращает противоположное значение операнда:

bool a,  $b = true$ ,  $c = false$ ;  $a = lb$ ; //  $a = false$  $a = lc$ ; //  $a = true$ 

**|| - оператор «ИЛИ»** является бинарным и возвращает false только тогда, когда оба операнда равны false, в остальных случаях результат будет true:

bool a, bTrue = true, bFalse = false;  $a = bFalse \mid bFalse; \ \frac{\pi}{a} = false$  $a = bFalse \mid bTrue; \ \ \frac{7}{a} = true$  $a = b$ True || bFalse; //  $a = true$  $a = b$ True || bTrue; //  $a = true$ 

**&& - оператор «И»** является бинарным и возвращает true только тогда, когда оба операнда равны true, в остальных случаях результат будет false:

bool a, bTrue = true, bFalse = false;  $a = bFalse & & bFalse; // a = false$  $a = bFalse$  && bTrue; //  $a = false$  $a = b$ True && bFalse; //  $a = false$  $a = b$ True && bTrue; //  $a = true$ 

#### **^ исключающее или**

#### **F=A ^ B;**

возвращает true только тогда, когда один операнд равен true, а другой – false. В остальных случаях результат будет false (оба true или оба false).

#### К операциям сравнения относятся:

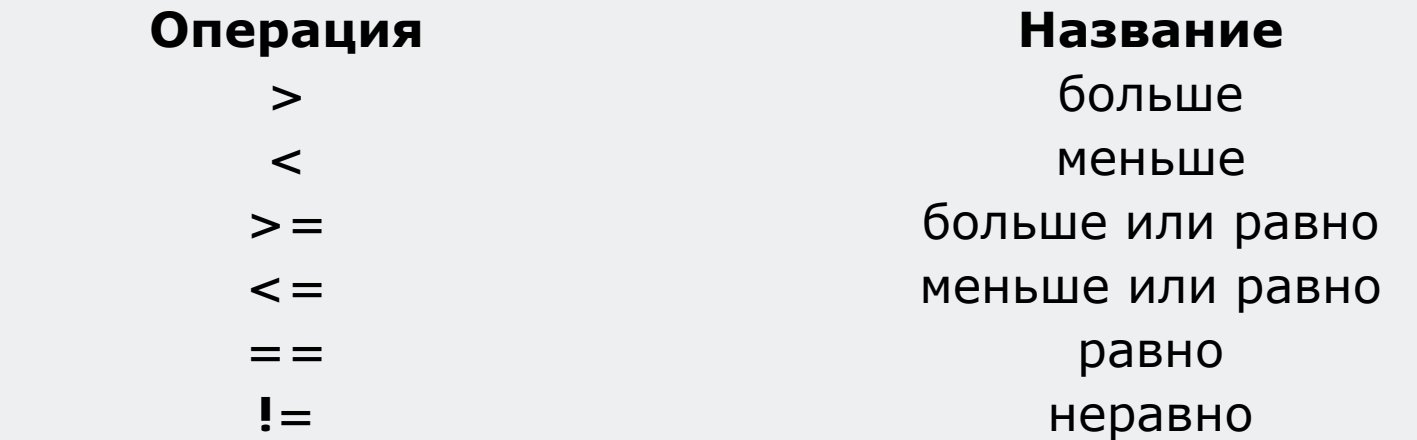

Пример:

bool  $a$ ; int  $b = 2$ ,  $c = 3$ ,  $d = 2$ ;  $a = b > c$ ; //  $a = false$  $a = b < c$ ; //  $a = true$  $a = b$  >= c; // a = false  $a = b$  >= d; // a = true  $a = b == c; // a = false$  $a = b == d; // a = true$  $a = b$  != c; // a = true

**Приоритет (уровень значимости) операторов**

Если выражения содержат операторы различных категорий, они вычисляются по следующим правилам:

Если в выражении расставлены скобки, то вычисления производятся в порядке, известном всем еще с начальной школы: чем меньше глубина вложенности скобок, тем позже вычисляется заключенная в них операция.

Если же скобок нет, то сначала вычисляются значения операций с более высоким приоритетом, затем - с менее высоким.

Несколько подряд идущих операций одного приоритета вычисляются в последовательности "слева направо".

1) 
$$
x++
$$
,  $x--$   
\n2)  $yHapHb1e + H-, !, ++x, --x$   
\n3) /, \*, %  
\n4) +, -  
\n5)  $\langle , \rangle$ ,  $\langle = , \rangle =$   
\n6)  $==$ , !=  
\n7) ^  
\n8) & &  
\n8) & &  
\n80 & &  
\n9) ||  
\n10) =, \*= , /= , %= , += , --